*Pauling's Electronegativity Formulas...* 1/9

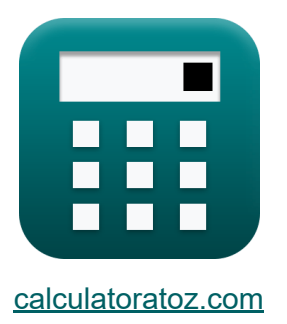

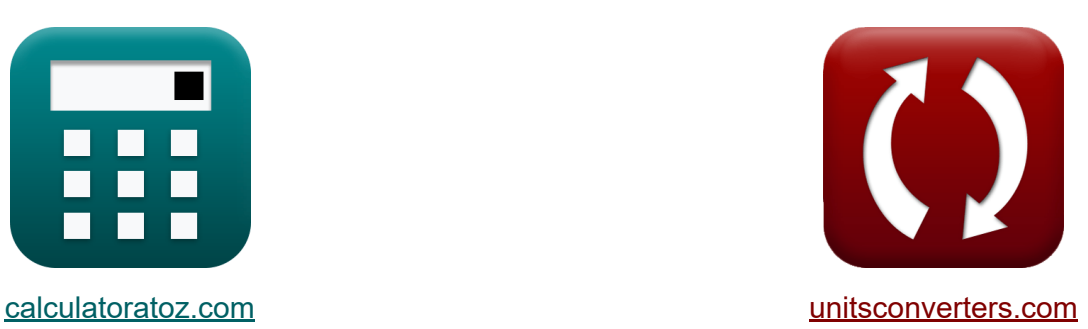

# **L'électronégativité de Pauling Formules**

[calculatrices](https://www.calculatoratoz.com/fr) ! Exemples! **CONVERGIONS CONVERGIONS** 

Exemples!

Signet **[calculatoratoz.com](https://www.calculatoratoz.com/fr)**, **[unitsconverters.com](https://www.unitsconverters.com/fr)**

Couverture la plus large des calculatrices et croissantes - **30 000+ calculatrices !**

Calculer avec une unité différente pour chaque variable - **Dans la conversion d'unité intégrée !**

La plus large collection de mesures et d'unités - **250+ Mesures !**

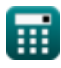

#### N'hésitez pas à PARTAGER ce document avec vos amis !

*[Veuillez laisser vos commentaires ici...](https://docs.google.com/forms/d/e/1FAIpQLSf4b4wDgl-KBPJGChMJCxFlqrHvFdmw4Z8WHDP7MoWEdk8QOw/viewform?usp=pp_url&entry.1491156970=L%27%C3%A9lectron%C3%A9gativit%C3%A9%20de%20Pauling%20Formules)*

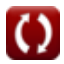

# **Liste de 11 L'électronégativité de Pauling Formules**

### **L'électronégativité de Pauling**

**1) Affinité électronique d'un élément utilisant l'électronégativité de Pauling** M

$$
\textbf{f} \textbf{x} \bigg[ \textbf{E.A} = \left( (\text{X}_{\text{P}} + 0.2) \cdot \left( \frac{2}{0.336} \right) \right) - \text{IE} \bigg]
$$

**[Ouvrir la calculatrice](https://www.calculatoratoz.com/fr/electron-affinity-of-element-using-paulings-electronegativity-calculator/Calc-13271)** 

$$
\textbf{ex } 17.08571 \textbf{J} = \left( (7.24 \textbf{J} + 0.2) \cdot \left( \frac{2}{0.336} \right) \right) - 27.2 \textbf{J}
$$

 $\sim$ 

**2) Charge nucléaire efficace compte tenu de l'électronégativité de Pauling**

**[Ouvrir la calculatrice](https://www.calculatoratoz.com/fr/effective-nuclear-charge-given-paulings-electronegativity-calculator/Calc-12575)** 

$$
\begin{aligned}[t] \mathbf{z} &= \frac{(\text{X}_{\text{P}}-0.744) \cdot \left(\text{r}_{\text{covalent}}^2\right)}{0.359} \\ \text{ex} \end{aligned}
$$
\n
$$
\begin{aligned}[t] \mathbf{z} &= \frac{(7.24 \text{J} - 0.744) \cdot \left((1.18 \text{A})^2\right)}{0.359} \end{aligned}
$$

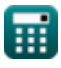

*Pauling's Electronegativity Formulas...* 4/9

**3) Electronégativité de Pauling étant donné IE et EA**

$$
\kappa\!\left[\!\text{X}_{\text{p}}=\left(\left(\frac{0.336}{0.5}\right)\cdot\left(\text{IE}+\text{E.A}\right)\right)-0.2\!\right]
$$

**[Ouvrir la calculatrice](https://www.calculatoratoz.com/fr/paulings-electronegativity-given-ie-and-ea-calculator/Calc-12577)** 

$$
\textbf{ex}\left[29.5696 \textbf{J}=\left(\left(\frac{0.336}{0.5}\right)\cdot \left(27.2 \textbf{J}+17.1 \textbf{J}\right)\right)-0.2\right]
$$

**4) Énergie de résonance ionique covalente utilisant l'électronégativité de Pauling**

$$
\boldsymbol{\kappa} \boxed{\Delta_{\rm p} = \rm{X}_{\rm P}^2}
$$

$$
ex\ \ 52.4176J = (7.24J)^2
$$

**5) Énergie d'ionisation d'un élément utilisant l'électronégativité de Pauling**

$$
\kappa \mathbf{IE} = \left( (\text{X}_{\text{P}} + 0.2) \cdot \left( \frac{2}{0.336} \right) \right) - \text{E.A}
$$

**[Ouvrir la calculatrice](https://www.calculatoratoz.com/fr/ionization-energy-of-element-using-paulings-electronegativity-calculator/Calc-13270)** 

**[Ouvrir la calculatrice](https://www.calculatoratoz.com/fr/covalent-ionic-resonance-energy-using-paulings-electronegativity-calculator/Calc-12563)** 

$$
\textbf{ex } 27.18571 \textbf{J} = \left( (7.24 \textbf{J} + 0.2) \cdot \left( \frac{2}{0.336} \right) \right) - 17.1 \textbf{J}
$$

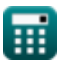

*Pauling's Electronegativity Formulas...* 5/9

#### **6) L'électronégativité de Pauling compte tenu de la charge nucléaire effective et du rayon covalent**

$$
\kappa\boxed{\text{X}_{\text{P}}=\left(\dfrac{0.359\cdot\text{Z}}{\text{r}_{\text{covalent}}^2}\right)+0.744}
$$

**[Ouvrir la calculatrice](https://www.calculatoratoz.com/fr/paulings-electronegativity-given-effective-nuclear-charge-and-covalent-radius-calculator/Calc-12572)** 

$$
\textbf{ex} \boxed{7.189705 \textbf{J} = \left(\frac{0.359 \cdot 25}{\left(1.18 \textbf{A}\right)^2}\right) + 0.744}
$$

#### **7) L'électronégativité de Pauling compte tenu des électronégativités individuelles**

$$
\frac{1}{\kappa}\left[\rm X=\left|X_{A}-X_{B}\right|\right]
$$
ex
$$
\boxed{0.2J=\left|3.6J-3.8J\right|}
$$

**[Ouvrir la calculatrice](https://www.calculatoratoz.com/fr/paulings-electronegativity-given-individual-electronegativities-calculator/Calc-12562)** 

**[Ouvrir la calculatrice](https://www.calculatoratoz.com/fr/paulings-electronegativity-given-bond-energies-calculator/Calc-12820)** 

**[Ouvrir la calculatrice](https://www.calculatoratoz.com/fr/paulings-electronegativity-from-mullikens-electronegativity-calculator/Calc-12567)** 

**8) L'électronégativité de Pauling compte tenu des énergies de liaison** 

$$
\mathbf{K}\mathbf{X}_\mathrm{P} = \sqrt{\mathrm{E}_{\mathrm{(A\text{-}B)}} - \left(\sqrt{\mathrm{E}_{\mathrm{A\text{-}A}}\cdot\mathrm{E}_{\mathrm{B\text{-}B}}}\right)}
$$

$$
\textbf{ex}\left[7.227178 \textbf{J}=\sqrt{75.47 \textbf{J}-\left(\sqrt{20 \textbf{J}\cdot 27 \textbf{J}}\right)}\right]
$$

**9) L'électronégativité de Pauling d'après l'électronégativité de Mulliken** 

$$
\boldsymbol{\kappa} \mathbf{X}_{\text{P}} = (0.336 \cdot \mathrm{X}_{\text{M}}) - 0.2
$$

$$
\overline{\text{ex}} \hspace{.08cm} 7.192 \text{J} = (0.336 \cdot 22 \text{J}) - 0.2
$$

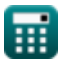

*Pauling's Electronegativity Formulas...* 6/9

#### **10) L'électronégativité de Pauling de l'électronégativité d'Allred Rochow**  $\mathbf{C}$

$$
\overline{\kappa}[\mathrm{X}_\mathrm{P}=\mathrm{X}_{\mathrm{A.R}}+0.744]
$$

**[Ouvrir la calculatrice](https://www.calculatoratoz.com/fr/paulings-electronegativity-from-allred-rochows-electronegativity-calculator/Calc-12573)** 

**[Ouvrir la calculatrice](https://www.calculatoratoz.com/fr/covalent-radius-given-paulings-electronegativity-calculator/Calc-12576)** 

$$
\overline{\text{ex}}\left[7.244 \text{J}=6.5 \text{J}+0.744\right]
$$

### **11) Rayon covalent étant donné l'électronégativité de Pauling**

$$
\begin{array}{|c|c|} \hline \\ \hline \textbf{r}_{\text{covalent}} = \sqrt{\frac{0.359 \cdot \textbf{Z}}{\textbf{X}_{\text{P}}-0.744}} \\ \hline \\ \hline \\ \hline \\ \hline \\ \hline \textbf{ex} & 1.175423 \textbf{A} = \sqrt{\frac{0.359 \cdot 25}{7.24 \textbf{J} - 0.744}} \end{array}
$$

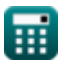

# **Variables utilisées**

- **E(A-B)** Énergie de liaison réelle donnée Electronégativité *(Joule)*
- **EA-A** Énergie de liaison de la molécule A<sup>₂</sup> *(Joule)*
- **E<sub>B-B</sub>** Énergie de liaison de la molécule B<sub>2</sub> *(Joule)*
- **E.A** Affinité électronique *(Joule)*
- **IE** Énergie d'ionisation *(Joule)*
- **rcovalent** Rayon covalent *(Angstrom)*
- **X** Xₚ étant donné les électronégativités individuelles *(Joule)*
- **X<sup>A</sup>** Électronégativité de l'élément A *(Joule)*
- **XA.R** Électronégativité d'Allred-Rochow *(Joule)*
- **X<sup>B</sup>** Électronégativité de l'élément B *(Joule)*
- **X<sup>M</sup>** Electronégativité de Mulliken *(Joule)*
- **X<sup>p</sup>** L'électronégativité de Pauling compte tenu de IE et EA *(Joule)*
- **X<sup>P</sup>** L'électronégativité de Pauling *(Joule)*
- **Z** Charge nucléaire efficace
- **•** Δ<sub>p</sub> Énergie de résonance ionique covalente pour X<sub>p</sub> (Joule)

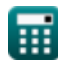

### **Constantes, Fonctions, Mesures utilisées**

- Fonction: **abs**, abs(Number) *Absolut value function*
- Fonction: **sqrt**, sqrt(Number) *Square root function*
- La mesure: **Longueur** in Angstrom (A) *Longueur Conversion d'unité*
- La mesure: **Énergie** in Joule (J) *Énergie Conversion d'unité*

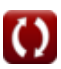

*Pauling's Electronegativity Formulas...* 9/9

### **Vérifier d'autres listes de formules**

- **Rochow Formules**
- **L'électronégativité d'Allred L'électronégativité de Pauling Formules**
- **Electronégativité de Mulliken Formules**

N'hésitez pas à PARTAGER ce document avec vos amis !

### **PDF Disponible en**

[English](https://www.calculatoratoz.com/PDF/Nodes/10487/Paulings-electronegativity-Formulas_en.PDF) [Spanish](https://www.calculatoratoz.com/PDF/Nodes/10487/Paulings-electronegativity-Formulas_es.PDF) [French](https://www.calculatoratoz.com/PDF/Nodes/10487/Paulings-electronegativity-Formulas_fr.PDF) [German](https://www.calculatoratoz.com/PDF/Nodes/10487/Paulings-electronegativity-Formulas_de.PDF) [Russian](https://www.calculatoratoz.com/PDF/Nodes/10487/Paulings-electronegativity-Formulas_ru.PDF) [Italian](https://www.calculatoratoz.com/PDF/Nodes/10487/Paulings-electronegativity-Formulas_it.PDF) [Portuguese](https://www.calculatoratoz.com/PDF/Nodes/10487/Paulings-electronegativity-Formulas_pt.PDF) [Polish](https://www.calculatoratoz.com/PDF/Nodes/10487/Paulings-electronegativity-Formulas_pl.PDF) [Dutch](https://www.calculatoratoz.com/PDF/Nodes/10487/Paulings-electronegativity-Formulas_nl.PDF)

*9/24/2023 | 6:18:20 AM UTC [Veuillez laisser vos commentaires ici...](https://docs.google.com/forms/d/e/1FAIpQLSf4b4wDgl-KBPJGChMJCxFlqrHvFdmw4Z8WHDP7MoWEdk8QOw/viewform?usp=pp_url&entry.1491156970=L%27%C3%A9lectron%C3%A9gativit%C3%A9%20de%20Pauling%20Formules)*

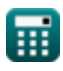

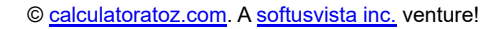

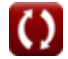